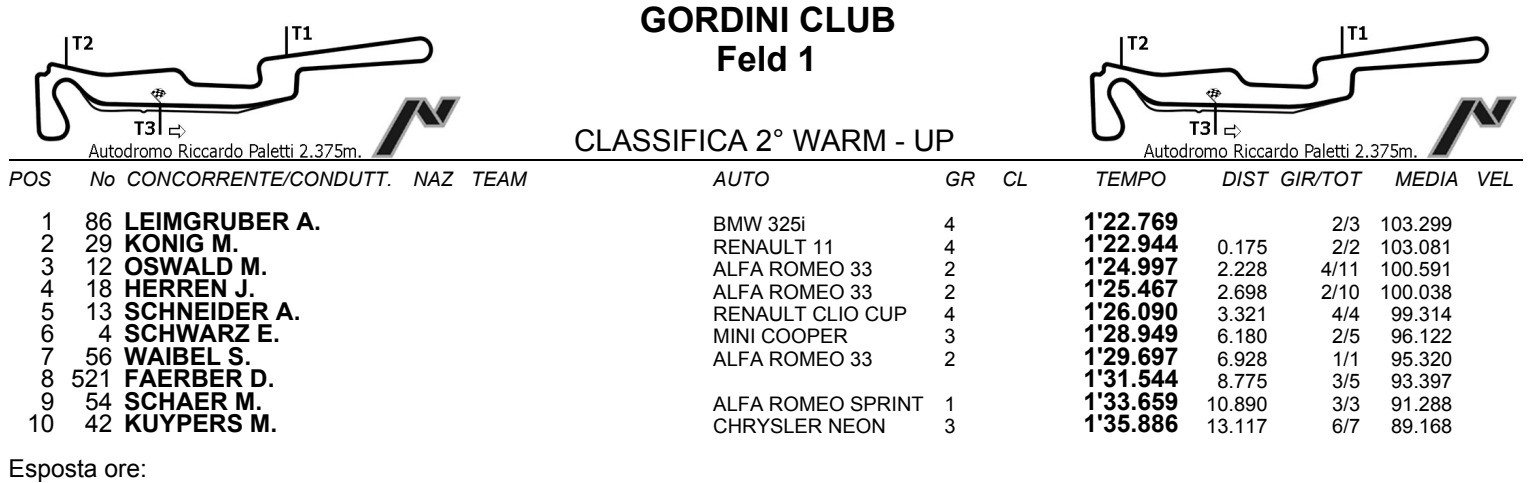

IL D.S. CRONOMETRAGGIO : Rapi Andrea